# Visualização de Imagens de Microscopia Confocal utilizando o VisTrails

#### Motivação e objetivo

Microscópios confocais produzem imagens que podem ser compostas produzindo uma única imagem tridimensional. Portanto, sua visualização é mais complexa do que a das imagens de microscópios tradicionais. Para possibilitar a livre exploração das imagens tridimensionais podemos utilizar técnicas de visualização volumétrica. O objetivo deste trabalho é investigar técnicas de visualização volumétrica de dados de amostras de fígado para apoiar a investigação de causas da doença conhecida como atresia biliar. O trabalho se insere em projeto realizado em parceria com o Hospital de Clínicas de Porto Alegre (HCPA).

Guilherme Leon Berno de Jesus, Carla Maria Dal Sasso Freitas Instituto de Informática - UFRGS

### Metodologia

O software utilizado na visualização é o Vistrails [1]. As imagens foram cedidas pela equipe do HCPA, tendo sido originalmente obtidas do Cincinatti Children's Hospital. Inicialmente, foi utilizado um conversor para transformar as imagens do formato *raw* em *bmp*, para posterior utilização no Vistrails.

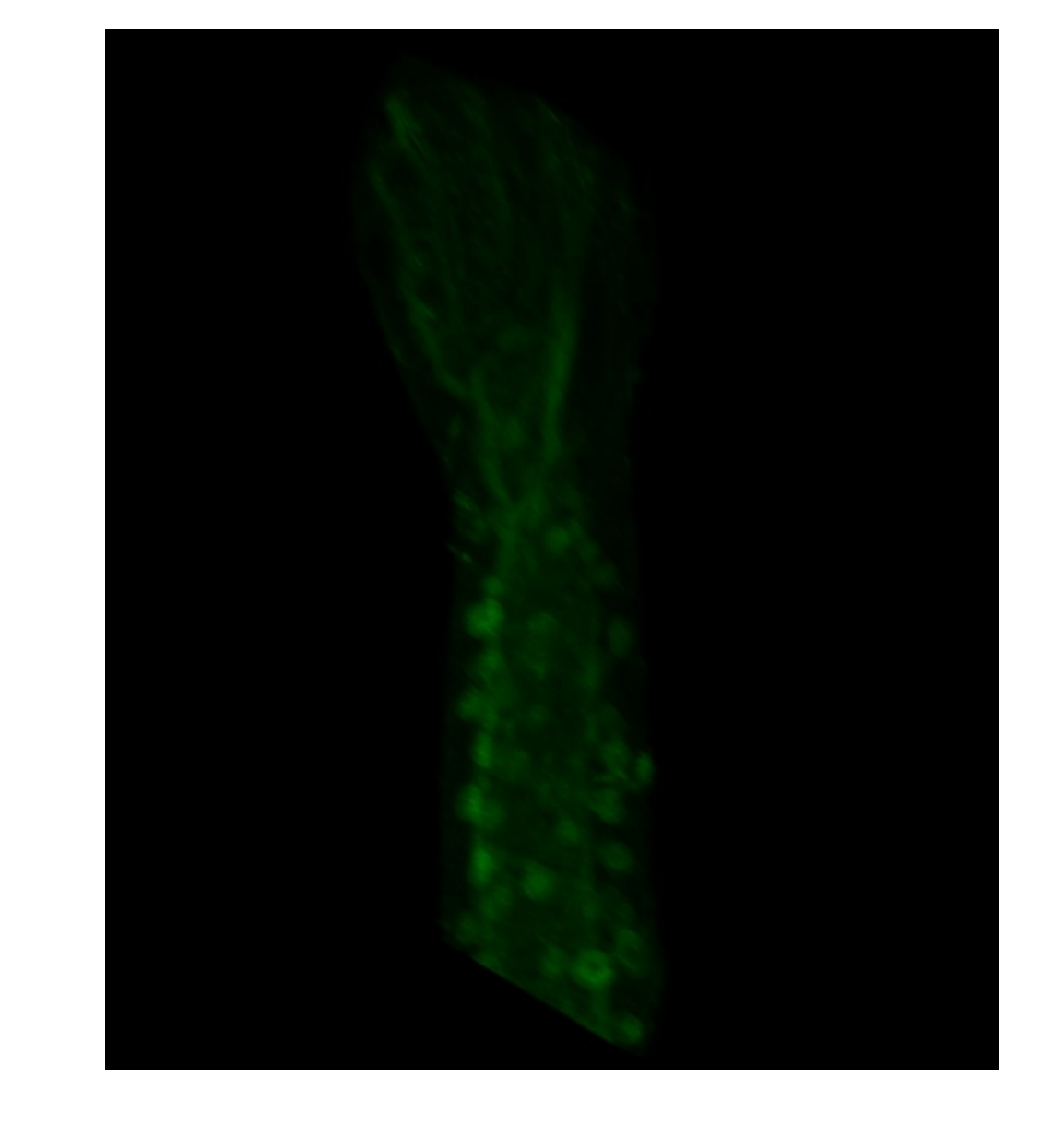

O Vistrails é um software para a visualização de imagens baseado na biblioteca gráfica VTK (Visual ToolKit). Ele é programado em Python e é de uso simples. Não é necessário conhecimentos de programação para operar o VisTrails, já que ele trabalha com workflows gráficos.

O VisTrails se destaca também por possibilitar um fácil acesso e modificação do histórico de mudanças feitas no projeto atual, permitindo uma experimentação flexível.

#### Resultados parciais

Até o momento, foi realizada a leitura das imagens que representam as fatias que compõem o volume a ser visualizado e foi exibida uma visualização rudimentar do objeto. Foi definida uma função de transferência básica, experimental.

## Comentários finais

O trabalho necessita de refinamentos: a função de transferência não está sendo aplicada corretamente, gerando uma imagem borrada e não muito eficaz. Os maiores problemas enfrentados até o momento se concentram no fato de o software VisTrails e a biblioteca VTK não possuírem documentação organizada sobre algumas das dificuldades enfrentadas, por exemplo, na manipulação de funções de transferência, exigindo experimentação maior para se atingir os objetivos propostos.

### Referências

[1] VisTrails: http://vistrails.org/ (tutorial)

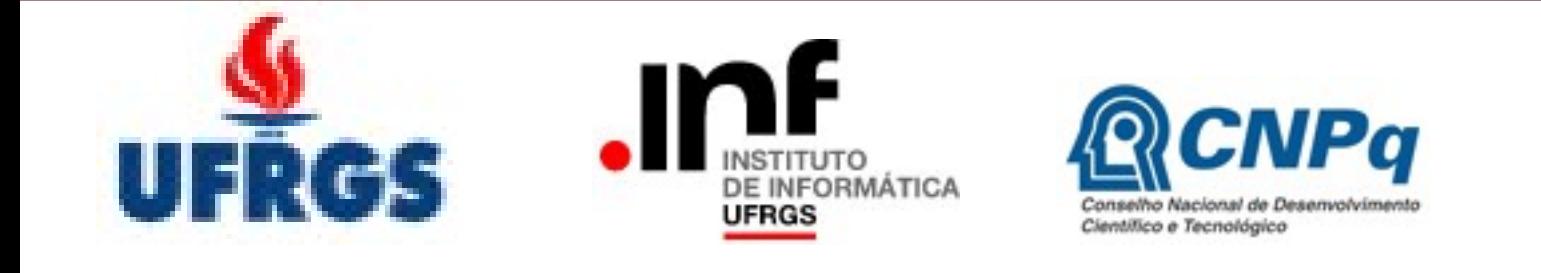